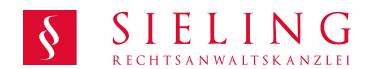

# **Muster Datenschutzerklärung.**

**Autor: Kanzlei Sieling Quelle: kanzlei-sieling.de Stand: 15.03.2017 Lizenz: CC BY 4.0**

#### **Datenschutzerklärung**

Die nachfolgende Erklärung informiert Sie darüber, welche Art von personenbezogenen Daten zu welchem Zweck auf dieser Webseite erhoben, verarbeitet, übermittelt bzw. genutzt werden.

#### **Log-Dateien**

In den Serverstatistiken werden automatisch solche Daten gespeichert, die der Browser übermittelt, um Ihnen den Besuch der Website zu<br>ermöglichen. Diese Daten können in der Regel nicht bestimmten Personen zugeordnet werde

## **Weitere personenbezogene Daten bei Nutzung der Webseite**

Die unter Umständen von Ihnen gestellten personenbezogenen Daten, wie Name, Adresse oder E-Mail- Adresse werden nur intern verwendet,<br>um Ihre Anfragen zu beantworten, Ihre Aufträge zu bearbeiten oder Ihnen Zugang zu bestim

### **Datenweitergabe an Dritte; Zweckänderung**

An Dritte werden Daten nur weitergegeben, wenn dies zur Vertragserfüllung notwendig ist und/oder im Einzelfall dazu eine gesetzliche<br>Verpflichtung besteht. Teilweise werden externe Dienstleister eingesetzt, um Ihre Daten z

#### **Cookies**

Diese Seite verwendet Cookies. Cookies sind kleine Textdateien, die auf dem Rechner gespeichert werden und bestimmte Informationen<br>übermitteln. Selbstverständlich kann die Webseite auch genutzt werden, ohne dass Cookies ak

### **Google Analytics**

Diese Website benutzt Google Analytics, einen Webanalysedienst der Google Inc.,1600 Amphitheatre Parkway Mountain View, CA 94043, USA<br>("Google"). Google Analytics verwendet sog. "Cookies", Textdateien, die auf Ihrem Comput

Im Auftrag des Anbieters wird Google diese Informationen benutzen, um Ihre Nutzung der Website auszuwerten, um Reports über die<br>Websiteaktivitäten für die Websitebetreiber zusammenzustellen und um weitere mit der Websiteau

Zweck und Umfang der Datenerhebung und die weitere Verarbeitung und Nutzung der Daten durch Google sowie Ihre diesbezüglichen Rechte<br>und Einstellungsmöglichkeiten zum Schutz Ihrer Privatsphäre eritnehmen Sie bitte den Dat

Durch die Nutzung dieser Website erklären Sie sich mit der Bearbeitung der über Sie erhobenen Daten durch Google in der zuvor beschriebenen<br>Art und Weise und zu dem zuvor benannten Zweck einverstanden.

**Kommentiert [CS1]: Bitte anpassen!** 

Der Datenerhebung und -speicherung durch Google kann für das jeweilige Endgerät jederzeit mit Wirkung für die Zukunft im Zusammenhang mit<br>der Nutzung widersprochen [mit http://tools.google.com/dlpage/gaoptout?hl=de verlin

Sie können die Erfassung durch Google Analytics auch verhindern, indem Sie auf folgenden Link klicken. Es wird ein Opt-Out-Cookie gesetzt, der<br>die zukünftige Erfassung Ihrer Daten beim Besuch dieser Website mit diesem Endg

#### **HTML-Link**

**Achtung:** Wenn Sie Ihre Cookies löschen, so hat dies zur Folge, dass auch das Deaktivierungs-Cookie gelöscht wird und von Ihnen erneut<br>abgelegt werden muss.

## **Auskunft, Berichtigung, Sperrung, Löschung**

Wir geben gerne Auskunft über Ihre bei uns gespeicherten persönlichen Daten, sowie zu deren Herkunft, Empfängern oder Kategorien von<br>Empfängern, an die diese Daten weitergegeben werden und den Zweck der Speicherung. Dieses

Diese Datenschutzerklärung wurde von der Rechtsanwaltskanzlei Sieling – Fachanwaltskanzlei für IT- Recht - zur Verfügung gestellt.

**Kommentiert [CS2]:** Dann muss ein neuer HTML-Link auf der Webseite eingebunden werden: <a href="javascript:gaOptout()">Google Analytics deaktivieren</a>

Folgendes Script muss immer vor dem eigentlichen Google Analytics-Script im Quelltext implementiert werden. Dadurch wird sichergestellt, dass das Tracking verhindert wird, wenn das Opt-Out-Cookie gesetzt wurde. <script>

var gaProperty = 'UA-XXXXXX-Y';

var disableStr = 'ga-disable-' + gaProperty; if (document.cookie.indexOf(disableStr + '=true') > -1) { window[disableStr] = true;

} function gaOptout() { document.cookie = disableStr + '=true; expires=Thu, 31 Dec 2099 23:59:59 UTC; path=/'; window[disableStr] = true;

} </script> "UA-XXXXXX-Y" ist mit dem jeweiligen Tracking-Code zu ersetzen.

**Kommentiert [CS3]:** Bitte mit unserer Homepage www.kanzlei-sieling.de verlinken.